#### **ENGINEERING PHARMACEUTICAL INNOVATION**

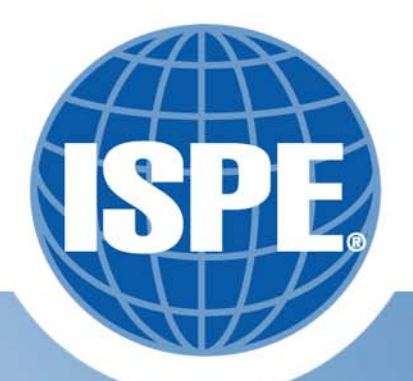

# Alarm Response Procedures – A Marriage of PCS and MES

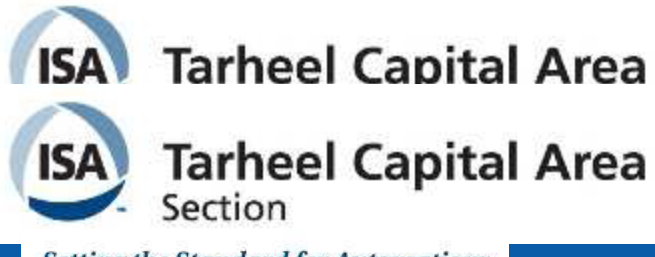

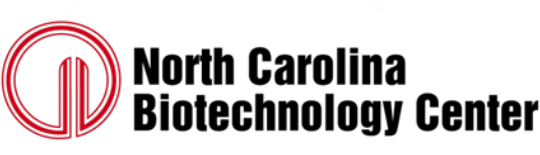

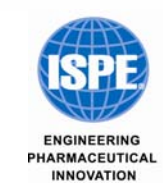

**Carolina-South Atlantic Chapter** 

Setting the Standard for Automation<sup>-</sup>

## Agenda

- Alarm Standards and Basics
- PCS Landscape
- MES Basics and Document Management
- The Glue that Binds ARP

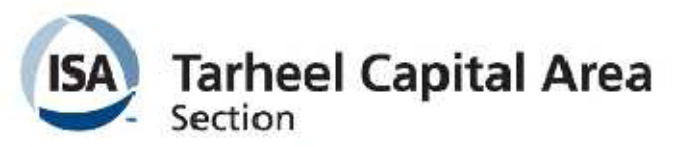

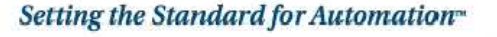

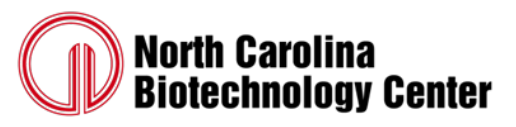

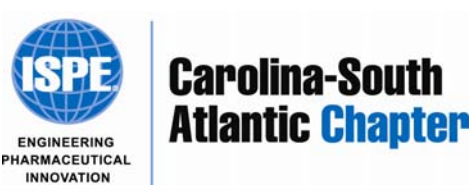

## Alarm Standards and Basics

- Engineering Equipment and Materials User Association
- EEMUA 191 Alarm Systems, A Guide to Design, Management, and Procurement (1999)
- Alarm Rationalization

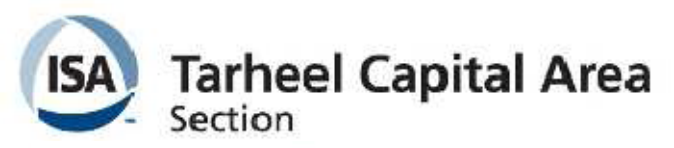

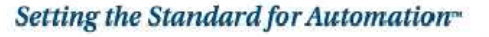

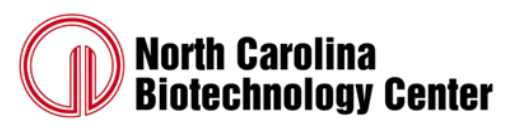

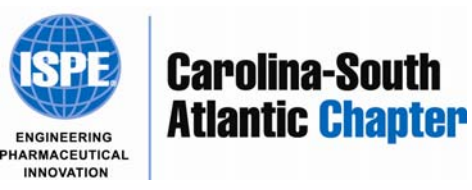

## Alarm Standards and Basics

## • Alarm rationalization includes:

- –Alarm settings
- –Alarm priority
- –Time required for operator to perform action
- –Operator action required
- –Consequence of inaction
- Evaluation of alarm priority distribution for all configured alarms
- –Elimination of alarms with no known operator action

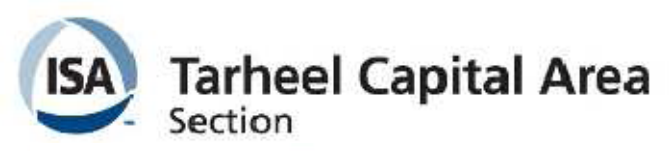

Setting the Standard for Automation<sup>-</sup>

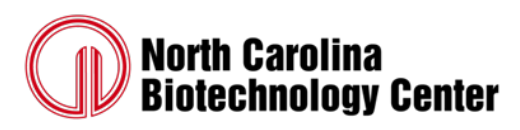

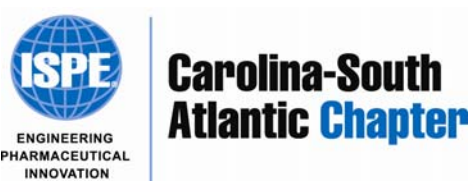

- $\bullet$ Alarm Summaries
- $\bullet$ • Alarm and Event Logs/Databases
- $\bullet$ Alarm Analysis

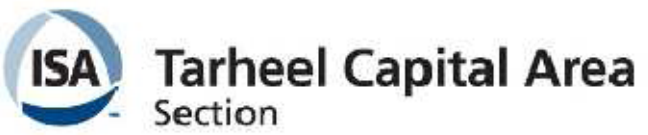

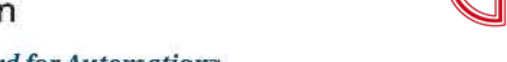

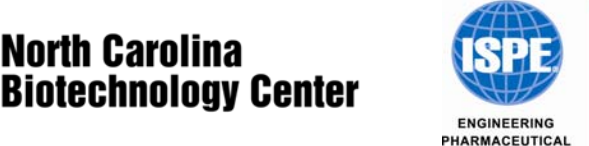

**INNOVATION** 

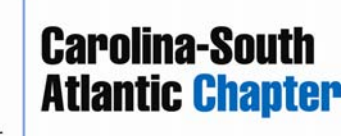

Setting the Standard for Automation<sup>-</sup>

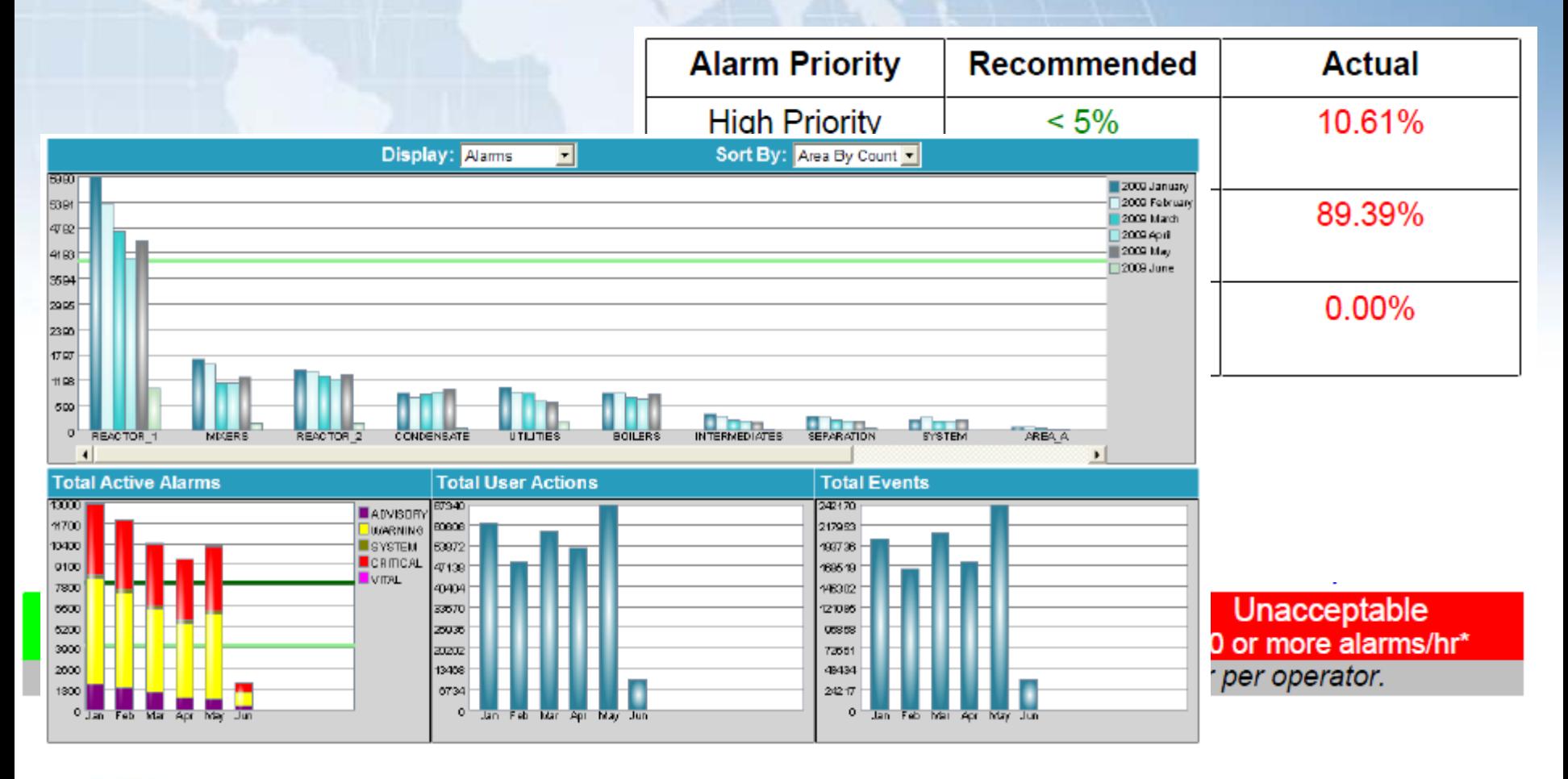

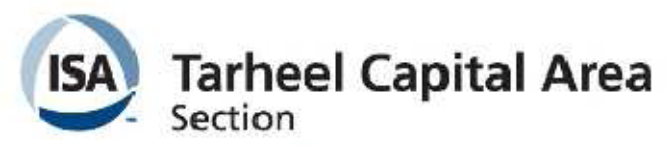

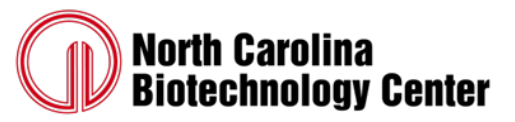

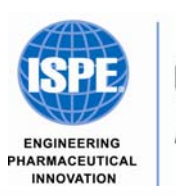

**Carolina-South Atlantic Chapter** 

Setting the Standard for Automation-

- $\bullet$ Single Click Access
- $\bullet$ Alarm Wiki's

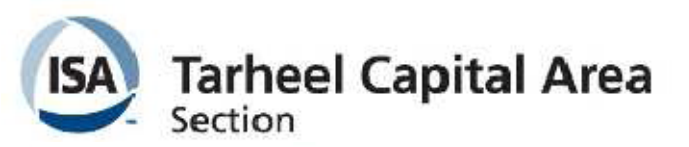

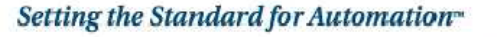

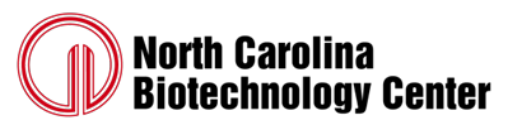

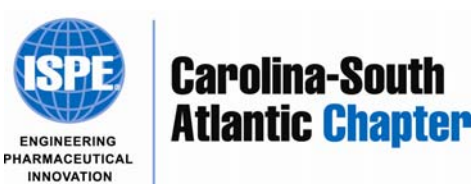

Faceplate

**HAW-PDI-1762** 

⊠

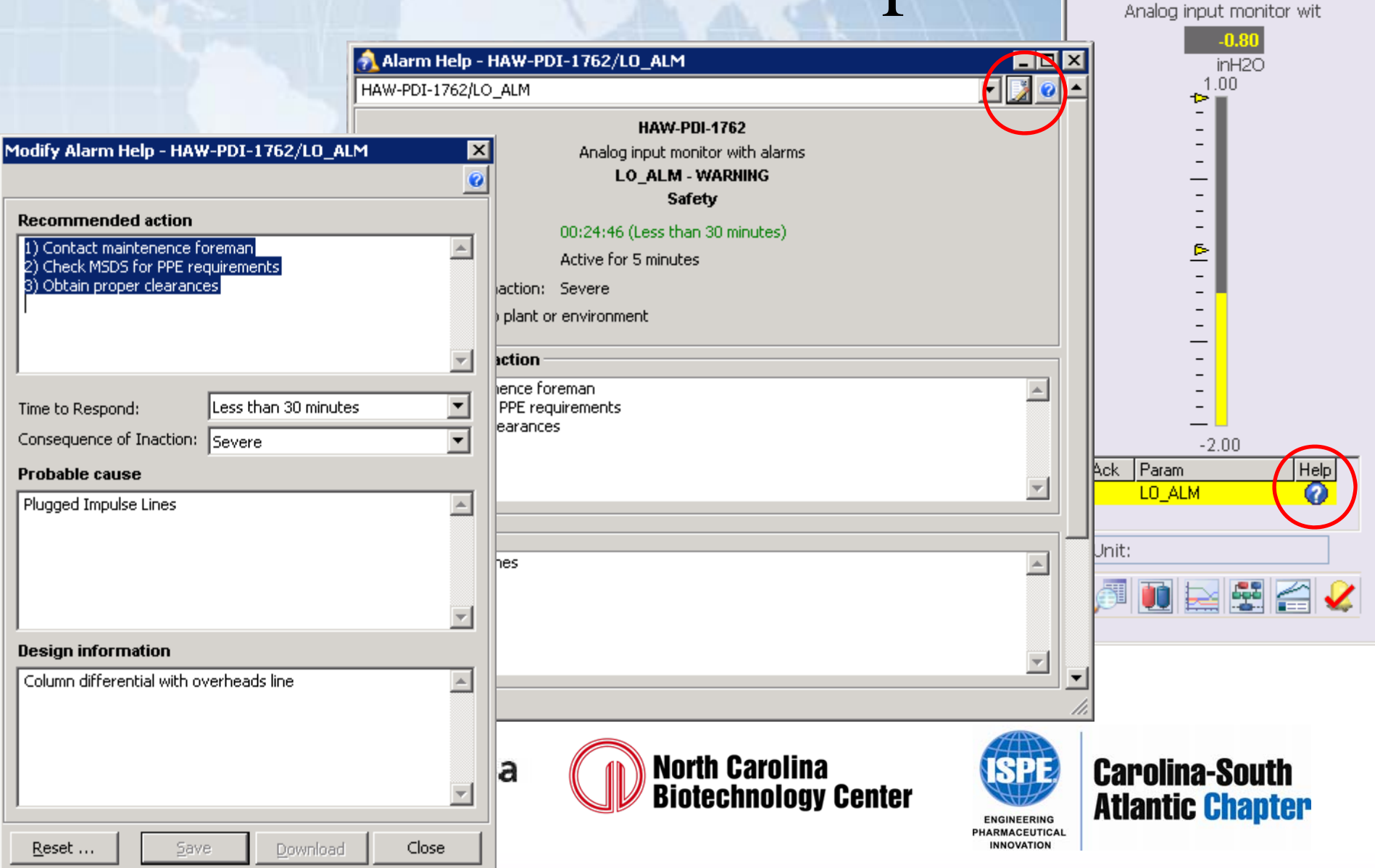

- Tribal knowledge, while valuable, may not be acceptable in regulated industries
- Critical Alarms should have Standard Operating Procedures for Responses

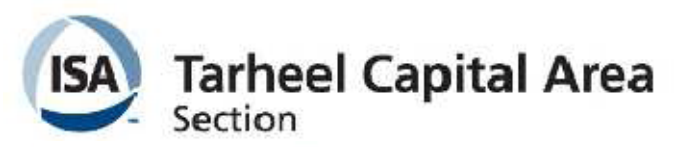

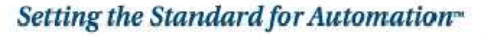

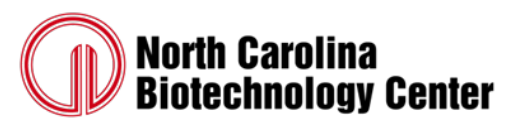

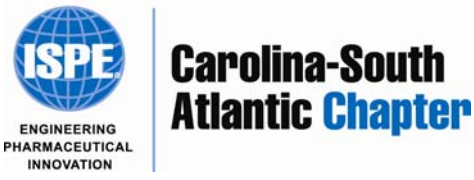

• But do I have the right one?

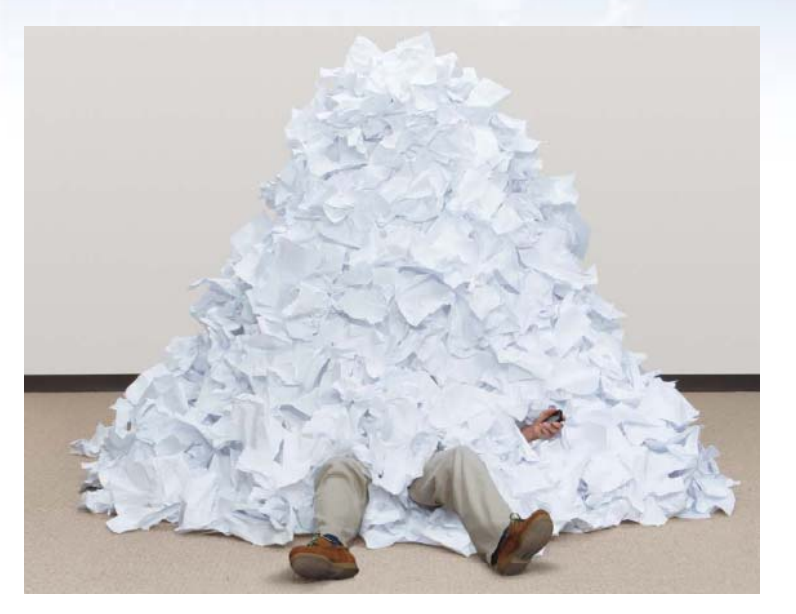

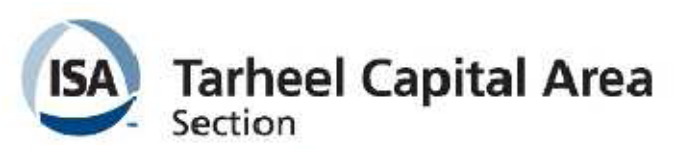

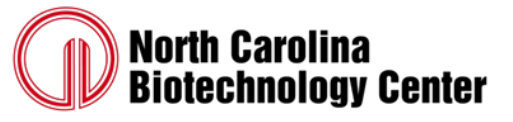

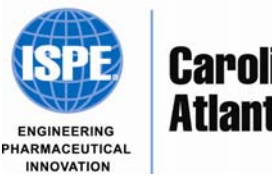

**Carolina-South Atlantic Chapter** 

Setting the Standard for Automation-

## MES Basics and Document Management

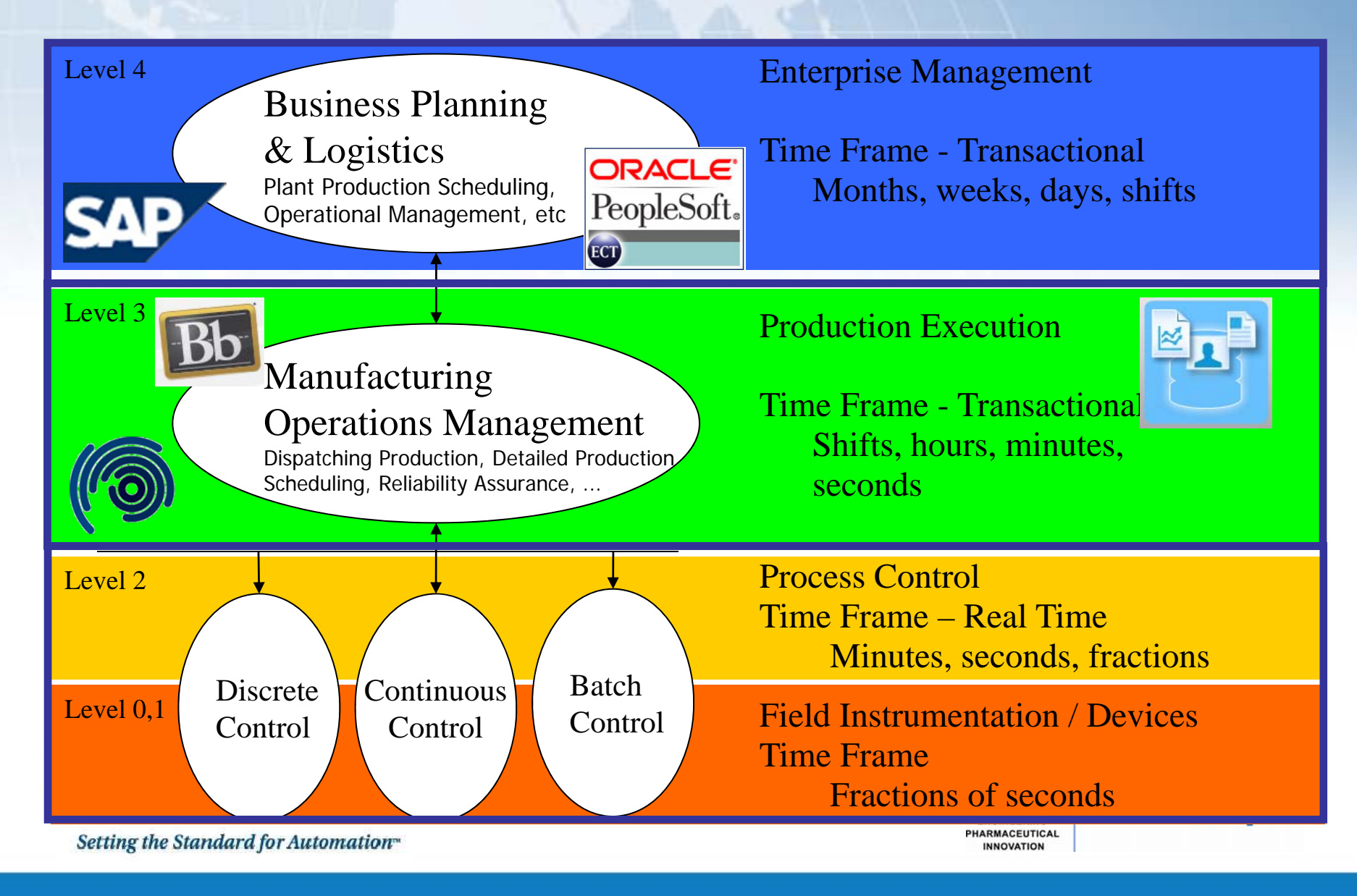

![](_page_11_Picture_0.jpeg)

![](_page_11_Picture_1.jpeg)

# \$1.3 Billion =

![](_page_11_Picture_3.jpeg)

![](_page_11_Picture_4.jpeg)

![](_page_11_Picture_5.jpeg)

![](_page_11_Picture_6.jpeg)

**Carolina-South Atlantic Chapter** 

Setting the Standard for Automation"

## MES Basics and Document Management

**Repositories** 

Repositories 田 R<sup>p</sup> Production **⊟ D**<sup></sup> WSB\_ARP  $\Box$   $\Box$  Example  $\overline{\phantom{a}}$ 

-ARP-DCS-GRA-2.3

 $<$ ALL $>$ 

## Enterprise Content Management

![](_page_12_Picture_43.jpeg)

#### MES Basics and Document Management

#### Kiosk Mode

![](_page_13_Picture_2.jpeg)

- Zero Footprint (IE)
- No Login Required
- Deliver Only the Current and Effective Version

![](_page_13_Picture_6.jpeg)

![](_page_13_Picture_7.jpeg)

![](_page_13_Picture_8.jpeg)

Setting the Standard for Automation<sup>-</sup>

![](_page_14_Figure_0.jpeg)

## The Glue that Binds – ARP

- Store URL Buildup Within Control Module
- Use a Subroutine or Linked Composite to Allow for Multiple Buildups (LOLO, LO, HI, HIHI, etc) in a Single Module
- Use HMI to Deliver URL to IE (VBA, Scripting)

![](_page_15_Picture_4.jpeg)

![](_page_15_Picture_5.jpeg)

![](_page_15_Picture_6.jpeg)

![](_page_15_Picture_7.jpeg)

![](_page_16_Figure_0.jpeg)

## The Glue that Binds - ARP

## **Securing IE**

IS/

Setting the

#### Group Policy Object Editor - Menu Bar  $\bullet$

![](_page_17_Picture_18.jpeg)

## The Glue that Binds – ARP

## Securing IE

IS/

#### •Group Policy Object Editor – Toolbars

![](_page_18_Picture_24.jpeg)

## The Glue that Binds – ARP

## **Securing IE**

- **Registry Change Address Bar**  $\bullet$ 
	- Add NoNavBar DWORD

![](_page_19_Picture_18.jpeg)

## The Glue that Binds - ARP

![](_page_20_Picture_20.jpeg)

![](_page_20_Picture_21.jpeg)

DDO

 $\sqrt{4}$   $\sqrt{10f1}$ 

 $\Box$   $\Box$   $\Box$ 

## More Information...

#### http://www.youtube.com/acmebiotech

![](_page_21_Picture_11.jpeg)

## More Information…

#### [http://acmebiotech.blogspot.com](http://acmebiotech.blogspot.com/)

![](_page_22_Picture_2.jpeg)

Perhaps I'll have a paper to present at next year's Exchange in Nashville on Batch Process Analytics...

![](_page_22_Picture_4.jpeg)

Posted by Bruce Greenwald at 6:42 AM 0 comments De

Labels: Batch Process Analytics, DeltaV, Emerson Exchange, Lubrizol, Robert Wojewodka, Steve Sonnenberg

Setting the Standard

n Thursday, September 30, 2010

Control.

Prime Time Batch Analytics

![](_page_22_Picture_10.jpeg)

![](_page_22_Picture_11.jpeg)

NEERING

**OVATION**